## **CONTENTS**

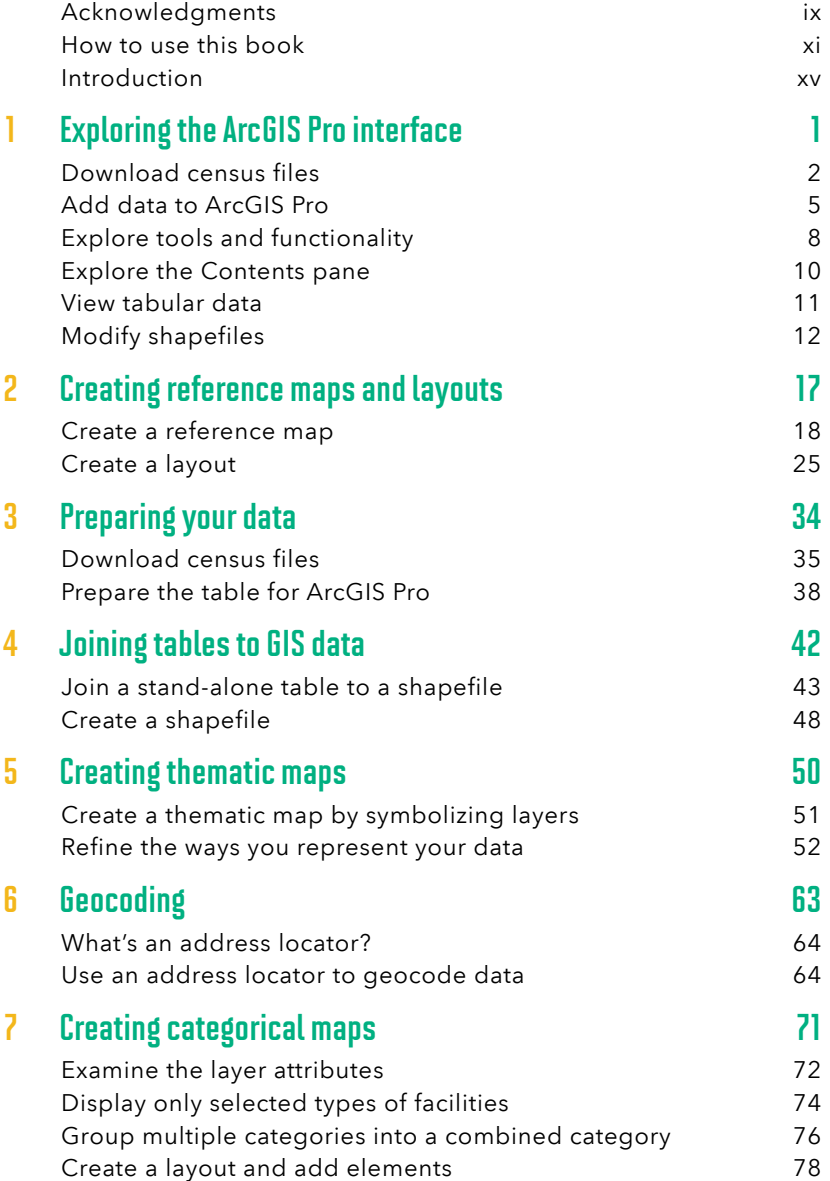

vi Top 20 Essential Skills for ArcGIS Pro

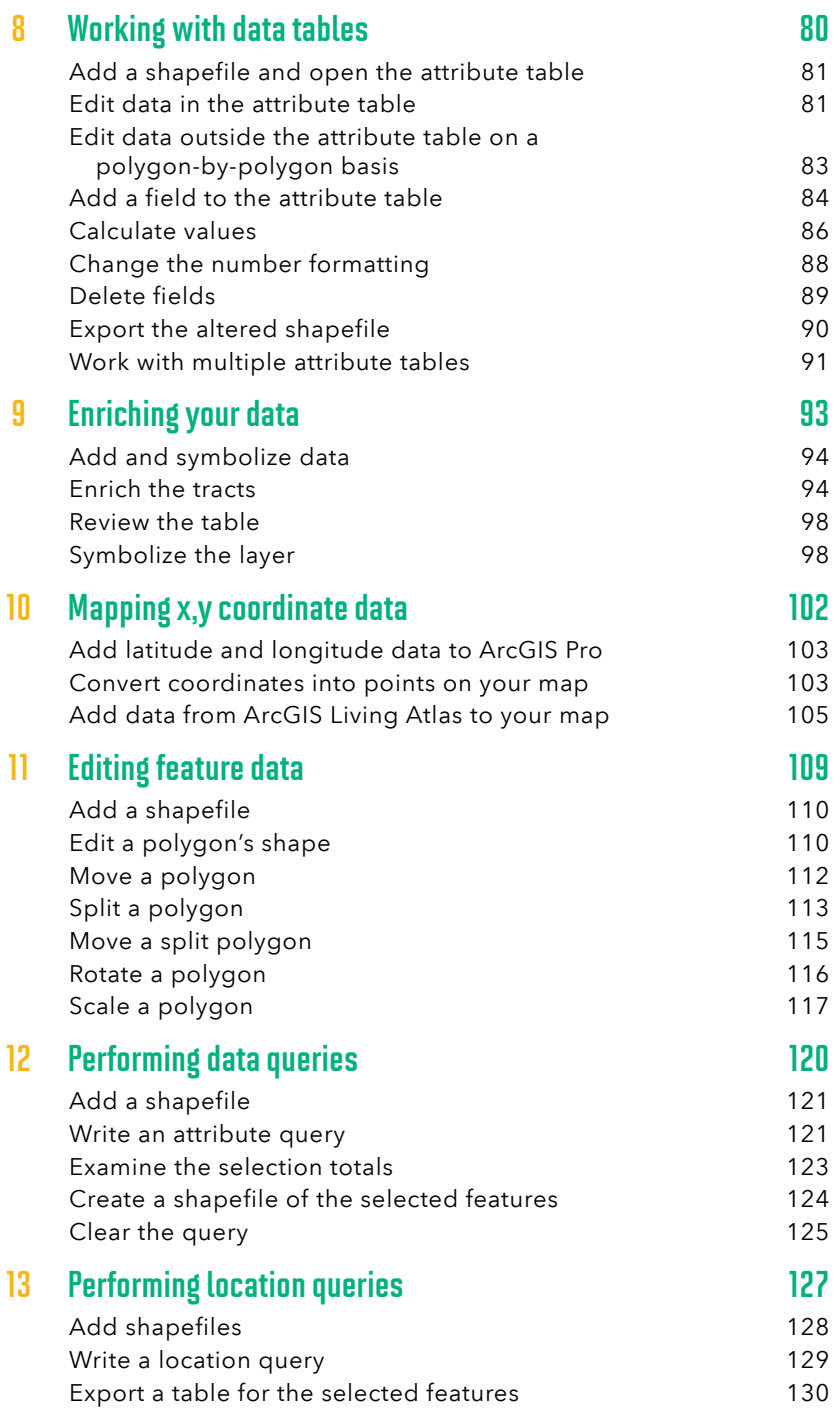

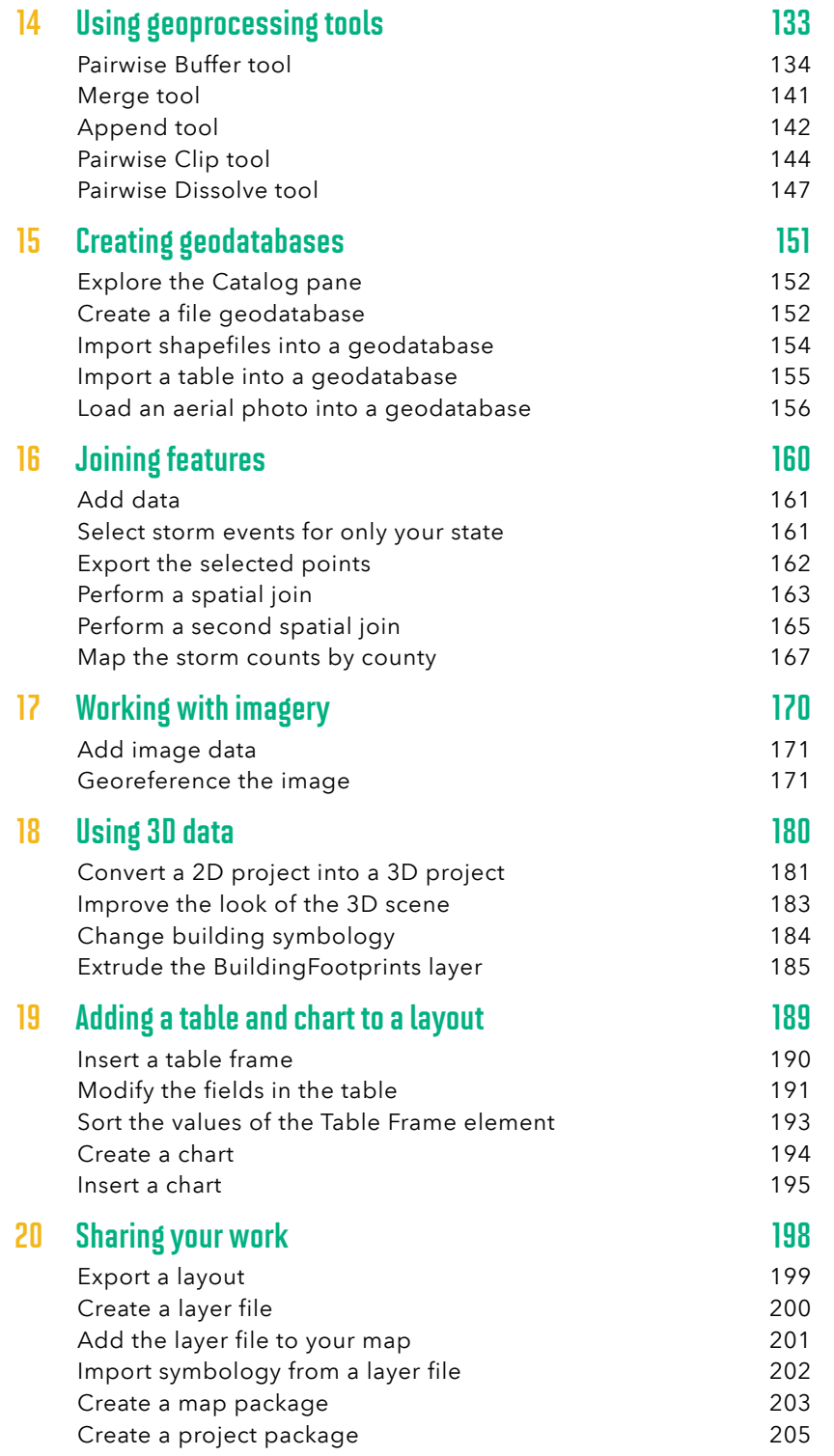

**viii** Top 20 Essential Skills for ArcGIS Pro

## 21 Publishing your work (bonus skill) 209 Share a web layer 210 Share a web map 216

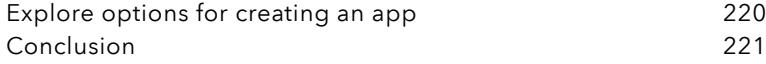